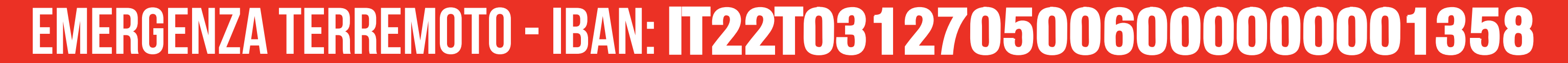

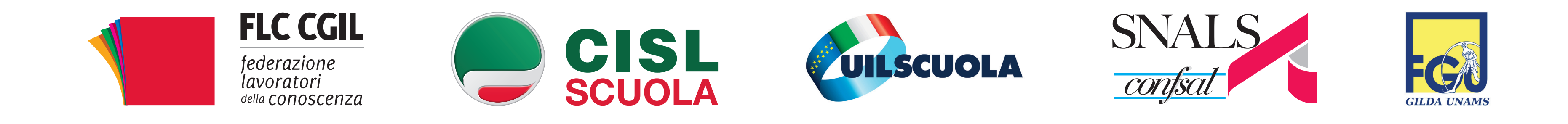

## **LA RICREAZIONE è APPENA COMINCIATA.**

## **scuole, Borghi, monumenti, vite vanno ricostruiti in sicurezza: ora serve una mano.**

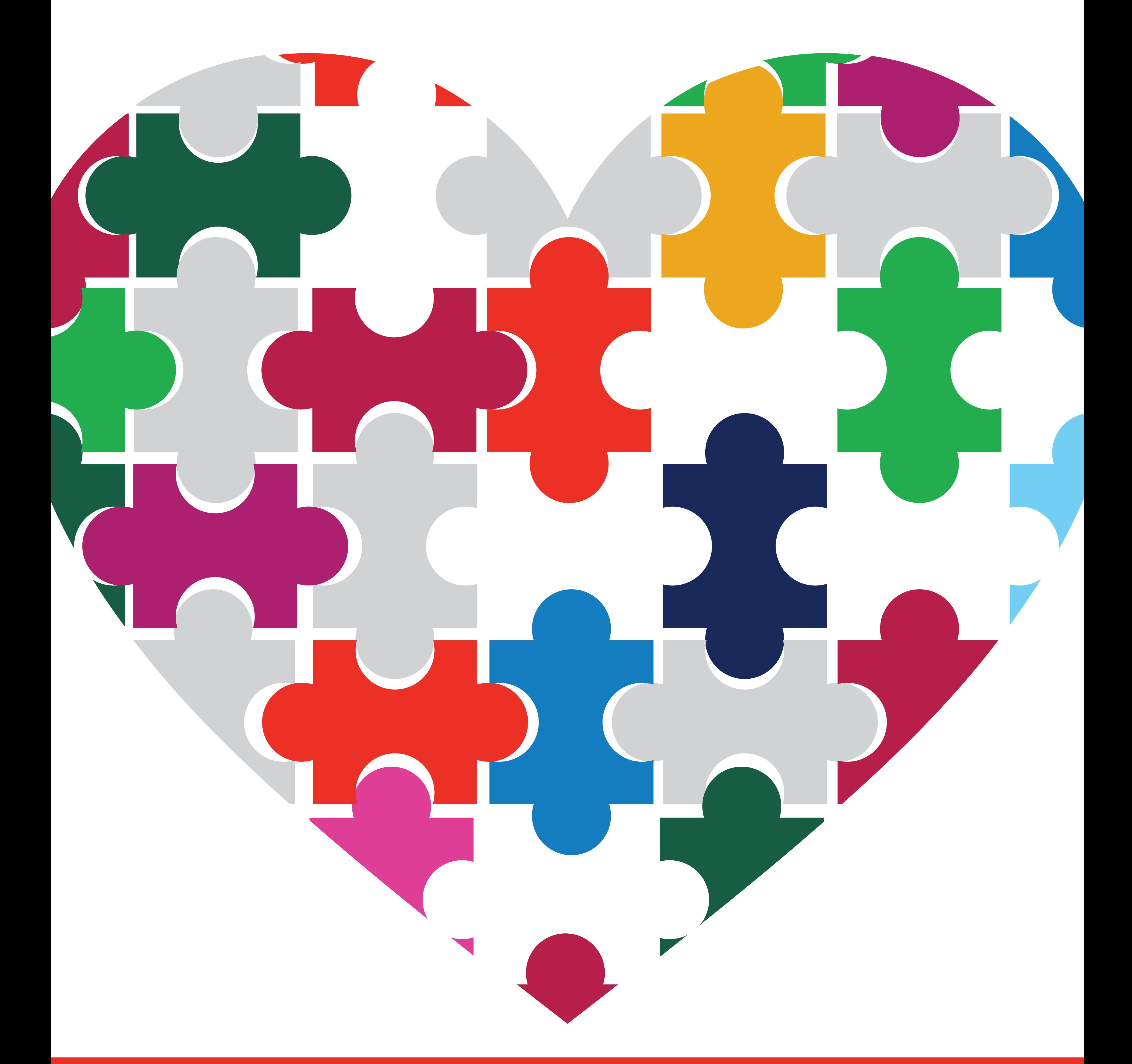